# Integração de Monte Carlo

2017

Para  $k > 1$  e **v** um vetor  $k \times 1$  conhecido, definimos a função

<span id="page-1-0"></span>
$$
g(x)=10^5\exp(-\sum_{j=1}^k|x-v_j|^{1/2}),\quad x\in\mathbb{R}.
$$

Para  $k > 1$  e **v** um vetor  $k \times 1$  conhecido, definimos a função

$$
g(x) = 10^5 \exp(-\sum_{j=1}^k |x - v_j|^{1/2}), \quad x \in \mathbb{R}.
$$

Calcule

$$
\int_{-\infty}^{\infty} g(x) dx.
$$
 (1)

Para  $k > 1$  e **v** um vetor  $k \times 1$  conhecido, definimos a função

$$
g(x) = 10^5 \exp(-\sum_{j=1}^k |x - v_j|^{1/2}), \quad x \in \mathbb{R}.
$$

Calcule

$$
\int_{-\infty}^{\infty} g(x) dx.
$$
 (1)

A Fig. [1](#page-4-0) mostra o gráfico de g para  $k = 8$  e  $\mathbf{v} = (-2, 0; -1, 1; -0, 7; -0, 3; 0, 9; 1, 4; 2, 2; 3, 1).$ 

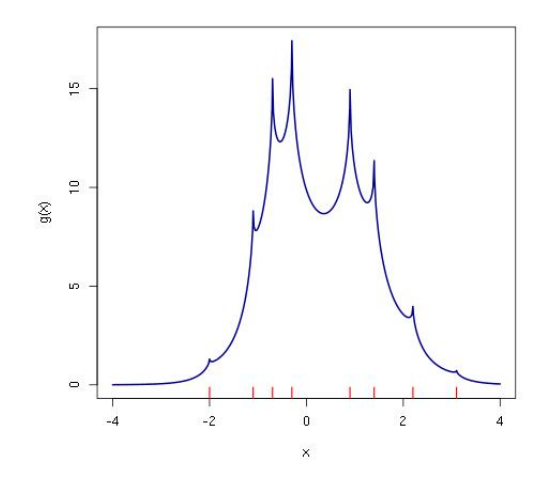

<span id="page-4-0"></span>Figura 1: Gráfico da função.

Tomamos  $X \sim \mathsf{normal}(\mu, \sigma^2)$ , em que  $\mu = \sum_{j=1}^k v_j / k$  e  $\sigma^2 = 1$ , com função densidade de probabilidade  $f(x)$ .

Tomamos  $X \sim \mathsf{normal}(\mu, \sigma^2)$ , em que  $\mu = \sum_{j=1}^k v_j / k$  e  $\sigma^2 = 1$ , com função densidade de probabilidade  $f(x)$ .

A integral em [\(1\)](#page-1-0) é denotada por  $\theta$  e pode ser calculada como  $\theta = \mathsf{E}[g^*(X)],$  em que  $g^*(x) = g(x)/f(x)$  e a esperança se refere a uma variável aleatória normal $(\sum_{j=1}^k v_j/k, 1).$ 

Tomamos  $X \sim \mathsf{normal}(\mu, \sigma^2)$ , em que  $\mu = \sum_{j=1}^k v_j / k$  e  $\sigma^2 = 1$ , com função densidade de probabilidade  $f(x)$ .

A integral em [\(1\)](#page-1-0) é denotada por  $\theta$  e pode ser calculada como  $\theta = \mathsf{E}[g^*(X)],$  em que  $g^*(x) = g(x)/f(x)$  e a esperança se refere a uma variável aleatória normal $(\sum_{j=1}^k v_j/k, 1).$ Portanto,

$$
\theta = \int_{-\infty}^{\infty} g^*(x) f(x) dx.
$$

Tomamos  $X \sim \mathsf{normal}(\mu, \sigma^2)$ , em que  $\mu = \sum_{j=1}^k v_j / k$  e  $\sigma^2 = 1$ , com função densidade de probabilidade  $f(x)$ .

A integral em [\(1\)](#page-1-0) é denotada por  $\theta$  e pode ser calculada como  $\theta = \mathsf{E}[g^*(X)],$  em que  $g^*(x) = g(x)/f(x)$  e a esperança se refere a uma variável aleatória normal $(\sum_{j=1}^k v_j/k, 1).$ Portanto,

$$
\theta = \int_{-\infty}^{\infty} g^*(x) f(x) dx.
$$

Uma aproximação de Monte Carlo para esta integral é implementada em linguagem R.

```
# g(x)gx \leftarrow function(x, v) {
   1e5 * exp(-sum(sqrt(abs(x - v))))}
# g*(x)gsx = function(x, muv = 0, v) {
   gx(x, v) / donorm(x, muv, 1)}
# Vetor v
v \leftarrow c(-2.0, -1.1, -0.7, -0.3, 0.9, 1.4, 2.2, 3.1)muv \leftarrow mean(v)
```

```
# Gráfico de g(x)xp \leftarrow sort(c(seq(-4, 4, length = 300), v))gxp \leftarrow c()for (i in 1:length(xp)) {
   \exp[i] <- \exp[ij], v)
}
```

```
# Gráfico de g(x)xp \leftarrow sort(c(seq(-4, 4, length = 300), v))gxp \leftarrow c()for (i in 1:length(xp) {
   \exp[i] <- \exp[ij], v)
}
plot(xp, gxp, type = "l", col = "darkblue", xlab = "x",
      ylab = "g(x)", lwd = 2)
rug(v, col = "red", 1wd = 1.5)
```

```
# Gráfico de g(x)xp \leftarrow sort(c(seq(-4, 4, length = 300), v))gxp \leftarrow c()for (i in 1:length(xp) {
   \exp[i] <- \exp[ij], v)
}
plot(xp, gxp, type = "l", col = "darkblue", xlab = "x",ylab = "g(x)", lwd = 2)
rug(v, col = "red", lwd = 1.5)# Número de repetições e semente
R <- 1e4
set.seed(4381)
```

```
# Amostras de g*(X)
agsx \leftarrow c()for (j in 1:R) {
   agsx[j] \leftarrow gsx(rnorm(1, muv, 1), muv, v)}
```

```
# Amostras de g*(X)
agsx \leftarrow c()
for (i \text{ in } 1:R) {
   argsx[j] \leftarrow gsx(rnorm(1, muv, 1), muv, v)}
# Resultados
tetac <- mean(agsx)
epMC \leq sqrt(var(agsx) / R)
emax \leq qnorm(0.975) * epMC
cat("\n Número de repetições:", R,
    "\n Estimativa (e.p. MC):", tetac, "(", epMC, ")",
    "\n IC de 95% aproximado: (", tetac - emax, ",",
        tetac + emax, ")")
```
Número de repetições: 10000 Estimativa (e.p. MC): 34.77175 ( 0.1147244 ) IC de 95% aproximado: ( 34.54689 , 34.9966 )

```
Número de repetições: 10000
Estimativa (e.p. MC): 34.77175 ( 0.1147244 )
IC de 95% aproximado: ( 34.54689 , 34.9966 )
```
Nota 1. Nas folhas 6 e 7, procure escrever trechos de código sem utilizar for.

```
Número de repetições: 10000
Estimativa (e.p. MC): 34.77175 ( 0.1147244 )
IC de 95% aproximado: ( 34.54689 , 34.9966 )
```
Nota 1. Nas folhas 6 e 7, procure escrever trechos de código sem utilizar for.

Nota 2. Apresente outras aproximações baseadas em outras distribuições para a variável aleatória  $X$  na folha 4.